High dimensional data analysis-revised version of HW3  $\qquad$  105225019 陳怡方  $\qquad$  2018/05/22

(P125) Exercise 14.

This problem focuses on the collinearity problem.

(a) Perform the following commands in  $R$ :

```
> set. seed (1)\frac{\text{ }}{2} x1=runif (100)
x^2=0.5*x1+rnorm(100)/10y=2+2*x1+0.3*x2+rnorm(100)
```
The last line corresponds to creating a linear model in which  $y$  is a function of x1 and x2. Write out the form of the linear model. What are the regression coefficient?

- (b) What is the correlation between  $x1$  and  $x2$ ? Create a scatterplot displaying the relationship between the variables.
- (c) Using this data, fit a least squares regression to predict y using x1 and x2. Describe the results obtained. What are  $\hat{\beta}_0$ ,  $\hat{\beta}_1$ , and  $\hat{\beta}_2$ ? How do these relate to the true  $\beta_0$ ,  $\beta_1$ , and  $\beta_2$ ? Can you reject the null hypothesis  $H_0$ :  $\beta_1 = 0$ ? How about the null hypothesis  $H_0$ :  $\beta_2 = 0$ ?
- (d) Now fit a least squares regression to predict y using only x1. Comment on your results. Can you reject the null hypothesis  $H_0$ :  $\beta_1 = 0$ ?
- (e) Now fit a least squares regression to predict y using only x2. Comment on your results. Can you reject the null hypothesis  $H_0$ :  $\beta_1 = 0$ ?
- (f) Do the results obtained in (c)–(e) contradict each other? Explain your answer.
- $(g)$  Now suppose we obtain one additional observation, which was unfortunately mismeasured.
	- $> x1=c(x1, 0.1)$  $> x2=c(x2, 0.8)$  $> y=c(y, 6)$

Re-fit the linear models from (c) to (e) using the new data. What effect does this new observation have on the each of the models? In each model, is this observation an outlier? A high-leverage point? Both? Explain your answers.

Solution:

- (a) The linear model is  $y = \beta_0 + \beta_1 x_1 + \beta_2 x_2 + \epsilon$ , where  $\beta_0 = 2, \beta_1 = 2, \beta_2 = 0.3$ .
- (b) Correlation between x1 and x2 is  $\rho_{12} = \frac{cov(x_1, x_2)}{\sigma_1 \sigma_2} = \frac{\sum_{i=1}^{n} (x_{i1} \bar{x}_1)(x_{i2} \bar{x}_2)}{\sqrt{\sum_{i=1}^{n} (x_{i1} \bar{x}_1)^2 \sum_{i=1}^{n} (x_{i2} \bar{x}_2)^2}}$  $\sum_{i=1}^{n} (x_{i1} - \bar{x}_1)^2 \sum_{i=1}^{n} (x_{i2} - \bar{x})^2$  $= 0.8351$

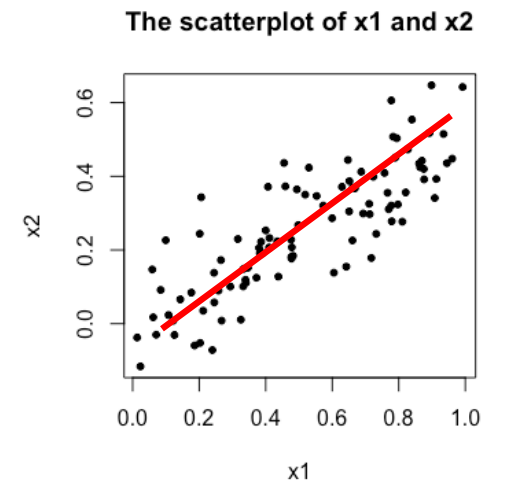

Correlation is positive!

\n- (c) model: 
$$
y = \beta_0 + \beta_1 x_1 + \beta_2 x_2 + \epsilon
$$
\n- Call:  $\ln(\text{formula} = y \sim x1 + x2)$
\n- Residuals:  $\text{Min } 10 \text{ Median } 30$  Max  $-2.8311 - 0.7273 - 0.0537 - 0.6338 - 2.3359$
\n- Coefficients:  $\text{Estimate Std. Error t value Pr(> |t|)$  (Intercept)  $2.1305 - 0.2319 - 9.188 - 0.6487 + x1 - 1.4396 - 0.7212 - 1.996 - 0.0487 + x2 - 1.0097 - 1.1337 - 0.891 - 0.3754 - -$ \n- Signif. codes:  $0 \cdot ***$  0.001  $***$  0.01  $**$  0.05  $\cdot$  0.1  $\cdot$  1 Residual standard error: 1.056 on 97 degrees of freedom Multiple R-squared:  $0.2088$ , Adjusted R-squared:  $0.1925$  F-statistic:  $12.8$  on 2 and 97 DF, p-value:  $1.164e-05$
\n

$$
\hat{\beta}_0 = 2.1305, \hat{\beta}_1 = 1.4396, \hat{\beta}_2 = 1.0097
$$

$$
\hat{y} = 2.1305 + 1.4396x_1 + 1.0097x_2
$$

The  $\,\beta_{0}\,$  and  $\,\beta_{1}\,$  close to the true value, but  $\,\beta_{2}\,$  is far from the true value.

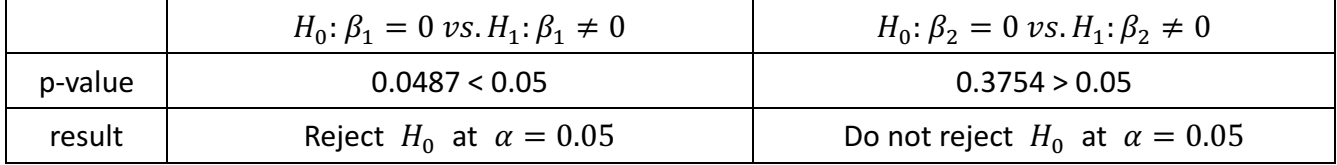

(d) model:  $y = \beta_0 + \beta_1 x_1 + \epsilon$ 

```
Call:
lm(formula = y ~ x1)Residuals:
              1Q Median
                               30
    Mi n
                                       Max
-2.89495 - 0.66874 - 0.07785 0.59221 2.45560
Coefficients:
           Estimate Std. Error t value Pr(>|t|)
(Intercept) 2.1124
                     0.2307 9.155 8.27e-15 ***
                        0.3963 4.986 2.66e-06 ***
             1.9759
x1Signif. codes: 0 '***' 0.001 '**' 0.01 '*' 0.05 '.' 0.1 ' ' 1
Residual standard error: 1.055 on 98 degrees of freedom
```
Multiple R-squared: 0.2024, Adjusted R-squared: 0.1942 F-statistic: 24.86 on 1 and 98 DF, p-value: 2.661e-06

 $\hat{\beta}_0 = 2.1124, \hat{\beta}_1 = 1.9758$ 

 $\hat{y} = 2.1124 + 1.9758x_1$ 

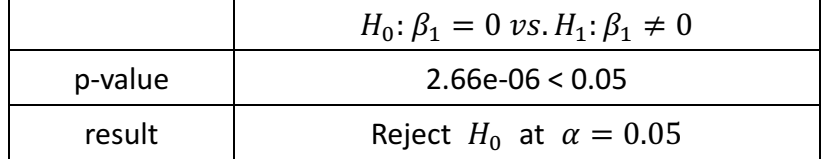

(e) model:  $y = \beta_0 + \beta_1 x_2 + \epsilon$ 

```
Call:
lm(formula = y ~ x2)Residuals:
    Min.
              1Q Median
                                3Q
                                        Max
-2.62687 - 0.75156 - 0.03598 0.72383 2.44890
Coefficients:
           Estimate Std. Error t value Pr(>|t|)
                     0.1949 12.26 < 2e-16 ***
(Intercept) 2.3899
                                4.58 1.37e-05 ***
x<sub>2</sub>2.8996
                        0.6330
-Signif. codes: 0 '***' 0.001 '**' 0.01 '*' 0.05 '.' 0.1 ' ' 1
Residual standard error: 1.072 on 98 degrees of freedom
Multiple R-squared: 0.1763, Adjusted R-squared: 0.1679
F-statistic: 20.98 on 1 and 98 DF, p-value: 1.366e-05
```
 $\hat{\beta}_0 = 2.3899, \hat{\beta}_1 = 1.8996$ 

 $\hat{v}$  = 2.3899 + 1.8996 $x_2$ 

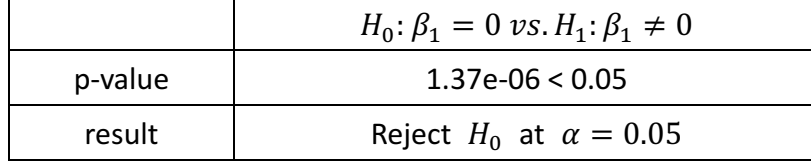

(f) When we use all of variables  $(x1 \text{ and } x2)$  to fit the model, the coefficient of x2 is not significant. When we use only x1 or only x2 to fit the model, the coefficients of x1 and x2 are all significant. So, x1 and x2 maybe collinearity. And we have to check the VIF.

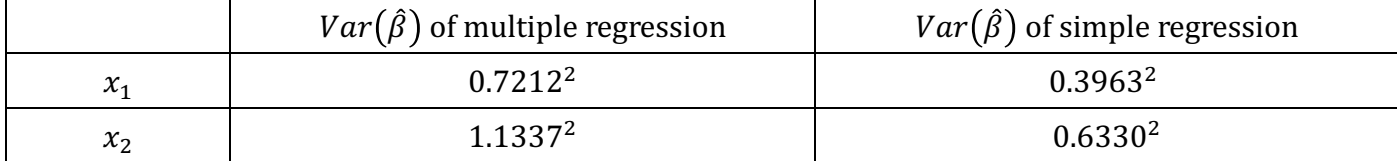

$$
VIF_1 = \frac{Var(\hat{\beta}_1 | Multi)}{Var(\hat{\beta}_1^{(0)} | Simple)} = \frac{0.7212^2}{0.3963^2} = 3.3118 < 5
$$

$$
VIF_2 = \frac{Var(\hat{\beta}_2 | \text{Multi})}{Var(\hat{\beta}_2^{(0)} | \text{simple})} = \frac{1.1337^2}{0.6330^2} = 3.2077 < 5
$$

Hence, x1 and x2 are not collinearity.

(g) (c) model:  $y = \beta_0 + \beta_1 x_1 + \beta_2 x_2 + \epsilon$ 

 $Call:$  $lm(formula = y2 ~ x11 + x21)$ Residuals: Min 10 Median 30 Max  $-2.73348 - 0.69318 - 0.05263$  0.66385 2.30619 Coefficients: Estimate Std. Error t value Pr(>|t|)  $(Intercept)$  2.2267 0.2314  $9.624$  7.91e-16 \*\*\*  $x11$ 0.5394 0.5922 0.911 0.36458  $x21$ 2.5146 0.8977 2.801 0.00614 \*\*  $\overline{a}$ Signif. codes: 0 '\*\*\*' 0.001 '\*\*' 0.01 '\*' 0.05 '.' 0.1 ' ' 1

Residual standard error: 1.075 on 98 degrees of freedom<br>Multiple R-squared: 0.2188, Adjusted R-squared: 0.2029 F-statistic: 13.72 on 2 and 98 DF, p-value: 5.564e-06

$$
\hat{\beta}_0 = 2.2267, \hat{\beta}_1 = 0.5349, \hat{\beta}_2 = 2.5146
$$

 $\hat{y} = 2.2267 + 0.5349x_1 + 2.5146x_2$ 

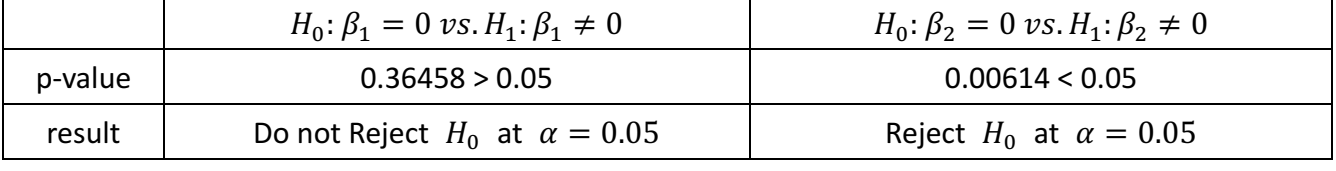

 $\hat{\sigma}^2 = 1.1556$  are not larger than (c), and  $R^2 = 0.2029$  are not smaller then (c).

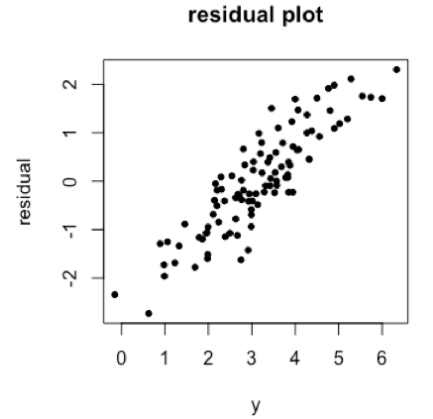

The new observation in full is not outlier.

$$
h_{ii} = X_i^T (X^T X)^{-1} X_i = [0.1 \quad 0.8] \begin{bmatrix} 0.2078 & -0.3523 \\ -0.3523 & 0.6962 \end{bmatrix} \begin{bmatrix} 0.1 \\ 0.8 \end{bmatrix} = 0.3913 > \frac{2}{n} = 0.0198
$$
. So the new

observation is a leverage points.

(d) model:  $y = \beta_0 + \beta_1 x_1 + \epsilon$ 

```
Call:lm(formula = y2 \sim x11)Residuals:
   Min
             10 Median
                             30
                                    Max
-2.8897 - 0.6556 - 0.0909 0.5682 3.5665
Coefficients:
           Estimate Std. Error t value Pr(>ItI)
                         0.2390 9.445 1.78e-15 ***
(Intercept)
             2.2569
x111.7657
                         0.4124
                                 4.282 4.29e-05 ***
\overline{a}Signif. codes: 0 '***' 0.001 '**' 0.01 '*' 0.05 '.' 0.1 ' ' 1
```
Residual standard error: 1.111 on 99 degrees of freedom Multiple R-squared: 0.1562, Adjusted R-squared: 0.1477 F-statistic: 18.33 on 1 and 99 DF, p-value: 4.295e-05

$$
\hat{\beta}_0 = 2.2569, \hat{\beta}_1 = 1.7657
$$

 $\hat{y} = 2.2569 + 1.7657x_1$ 

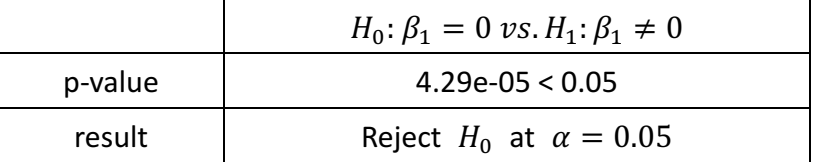

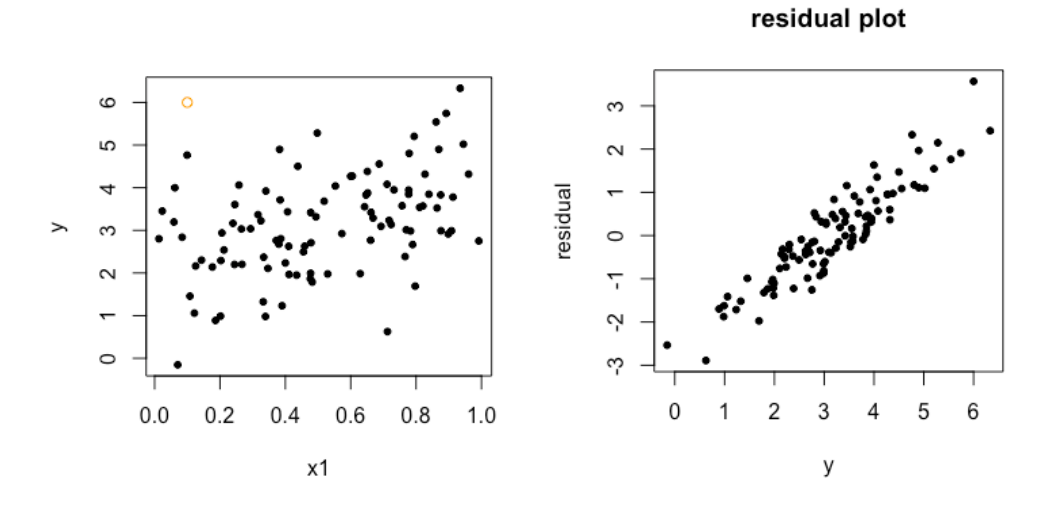

 $\hat{\sigma}^2 = 1.234$  is larger than (d), and  $R^2 = 0.1477$  is smaller than (d). The new observation in this model is outlier.

$$
h_i = \frac{(x_i - \bar{x})^2}{\sum (x_i - \bar{x})^2} = \frac{(0.1 - 0.5137)^2}{7.2614} = 0.0236 > \frac{2}{n} = 0.0198
$$

The new observation in this model is leverage point.

(e) model: 
$$
y = \beta_0 + \beta_1 x_2 + \epsilon
$$

 $Call:$  $lm(formula = y2 ~ x21)$ Residuals: Min 10 Median 30 Max  $-2.64729 - 0.71021 - 0.06899 0.72699 2.38074$ Coefficients: Estimate Std. Error t value Pr(>|t|)  $0.1912 \quad 12.264 \quad < 2e-16 \quad ***$  $(Intercept)$  2.3451  $x21$ 3.1190 0.6040 5.164 1.25e-06 \*\*\*  $-$ Signif. codes: 0 '\*\*\*' 0.001 '\*\*' 0.01 '\*' 0.05 '.' 0.1 ' ' 1

Residual standard error: 1.074 on 99 degrees of freedom Multiple R-squared: 0.2122, Adjusted R-squared: 0.2042 F-statistic: 26.66 on 1 and 99 DF, p-value: 1.253e-06

$$
\hat{\beta}_0 = 2.4351, \hat{\beta}_1 = 3.1190
$$

 $\hat{y} = 2.3451 + 3.1190x_2$ 

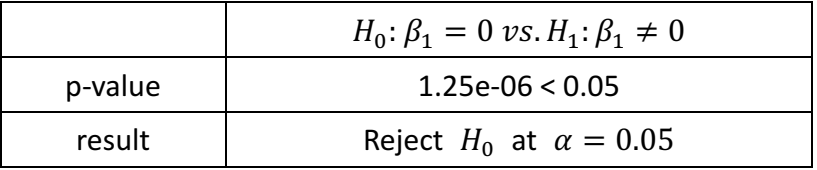

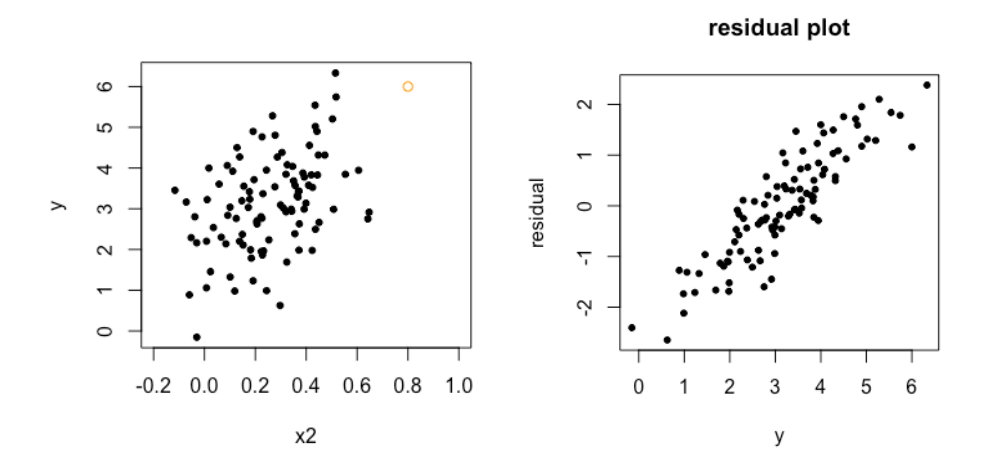

 $\hat{\sigma}^2 = 1.1535$  not larger than (d), and  $R^2 = 0.2042$  not smaller than (d). The new observation in this model is not outlier.

$$
h_i = \frac{(x_i - \bar{x})^2}{\sum (x_i - \bar{x})^2} = \frac{(0.8 - 0.2625)^2}{3.1601} = 0.0914 > \frac{2}{n} = 0.0198
$$

The new observation in this model is leverage point.

## (P298) Exercise 2.

Suppose that the curve  $\hat{g}$  is computed to smoothly fit a set of  $n$  points, using the following formula:

$$
\hat{g} = argmin\left[\sum_{i=1}^{n} (y_i - g(x_i))^2 + \lambda \int [g^{(m)}(x)]^2 dx\right],
$$

where  $g^{(m)}$  represents the mth derivative of  $g$  (and  $g^{(0)} = g$ ). Provide example sketches of  $\hat{g}$  in each of the following scenarios.

(e) 
$$
\lambda = 0, m = 3
$$
  
\nsolution:  
\n $g^{(3)} = g'''(x), \text{ for } \lambda = 0$   
\n $g^{(4)}(x) = 0 \Rightarrow g(x) = ax^2 + bx + c$   
\nFind  $\hat{g}$  such that  $\sum_{i=1}^{n} (y_i - \hat{g}(x_i))^2 = 0$   
\nLet  $X = \begin{bmatrix} 1 & x_1 & x_1^2 \\ 1 & x_2 & x_2^2 \\ \vdots & \vdots & \vdots \\ 1 & x_n & x_3^2 \end{bmatrix}, y = \begin{bmatrix} y_1 \\ y_2 \\ \vdots \\ y_n \end{bmatrix}, \beta = \begin{bmatrix} c \\ b \\ c \end{bmatrix}$   
\n $X^T X = \begin{bmatrix} 1 & 1 & \dots & 1 \\ x_1 & x_2 & \dots & x_n \\ x_1^2 & x_2^2 & \dots & x_n^2 \end{bmatrix} \begin{bmatrix} 1 & x_1 & x_1^2 \\ 1 & x_2 & x_2^2 \\ \vdots & \vdots & \vdots \\ 1 & x_n & x_n^2 \end{bmatrix} = \begin{bmatrix} 1 & 1 & \dots & 1 \\ \sum_{i=1}^{n} x_i & \sum_{i=1}^{n} x_i^2 & \sum_{i=1}^{n} x_i^2 \\ \sum_{i=1}^{n} x_i^2 & \sum_{i=1}^{n} x_i^2 \end{bmatrix}$   
\n $(X^T X)^{-1} =$   
\n $(X^T X)^{-1} =$   
\n $\frac{1}{\det(X^T X)} \begin{bmatrix} \sum_{i=1}^{n} x_i^2 \sum_{i=1}^{n} x_i^4 - \sum_{i=1}^{n} x_i^2 \sum_{i=1}^{n} x_i^2 & \sum_{i=1}^{n} x_i^2 \sum_{i=1}^{n} x_i^2 \sum_{i=1}^{n} x_i^4 \end{bmatrix}$   
\n $\frac{1}{\det(X^T X)} \begin{bmatrix} \sum_{i=1}^{n} x_i^2 \sum_{i=1}^{n} x_i^4 - \sum_{i=1}^{n} x_i^2 \sum_{i=1}^{n} x_i^2 & \sum_{i=1}^{n} x_i^2 \sum_{i=1}^{n} x_i^2 \sum_{i=1}^{n} x_i^$ 

$$
\frac{1}{\det(x^T x)} \begin{bmatrix} \sum_{i=1}^n x_i \sum_{i=1}^n x_i - \sum_{i=1}^n x_i \sum_{i=1}^n y_i - \sum_{i=1}^n x_i \sum_{i=1}^n x_i - \sum_{i=1}^n x_i \sum_{i=1}^n x_i \sum
$$

Hence,

$$
a = \frac{1}{\det(X^T X)} \left[ \left( \sum_{i=1}^n x_i \sum_{i=1}^n x_i^3 - (\sum_{i=1}^n x_i^2)^2 \right) \sum_{i=1}^n y_i \right] - (n \sum_{i=1}^n x_i^3 - \sum_{i=1}^n x_i \sum_{i=1}^n x_i^2) \sum_{i=1}^n x_i y_i + (n \sum_{i=1}^n x_i^2 - (\sum_{i=1}^n x_i)^2) \sum_{i=1}^n x_i^2 y_i \right]
$$
  
\n
$$
b = \frac{1}{\det(X^T X)} \left[ -(\sum_{i=1}^n x_i \sum_{i=1}^n x_i^4 - \sum_{i=1}^n x_i^3 \sum_{i=1}^n x_i^2) \sum_{i=1}^n y_i + (n \sum_{i=1}^n x_i^4 - (\sum_{i=1}^n x_i^2)^2) \sum_{i=1}^n x_i y_i - (n \sum_{i=1}^n x_i^3 - \sum_{i=1}^n x_i \sum_{i=1}^n x_i^2) \sum_{i=1}^n x_i^2 y_i \right]
$$
  
\n
$$
c = \frac{1}{\det(X^T X)} \left[ (\sum_{i=1}^n x_i^2 \sum_{i=1}^n x_i^4 - (\sum_{i=1}^n x_i^3)^2) \sum_{i=1}^n y_i - (\sum_{i=1}^n x_i \sum_{i=1}^n x_i^4 - \sum_{i=1}^n x_i^2 \sum_{i=1}^n x_i^3) \sum_{i=1}^n x_i y_i + (n \sum_{i=1}^n x_i^4 - \sum_{i=1}^n x_i^2 \sum_{i=1}^n x_i^3) \sum_{i=1}^n x_i y_i + (n \sum_{i=1}^n x_i^4 - \sum_{i=1}^n x_i^2 \sum_{i=1}^n x_i^3) \sum_{i=1}^n x_i y_i \right]
$$

$$
\sum_{i=1}^{n} x_{i} \sum_{i=1}^{n} x_{i}^{2} - (\sum_{i=1}^{n} x_{i}^{2})^{2} \sum_{i=1}^{n} x_{i}^{2} y_{i}
$$
\nTherefore,  $\hat{g} = X\hat{\beta}$ \n  
\ncase2.  $\int (g'''(x))^{2} dx = 1$ \n  
\n
$$
g'''(x) = 1 \Rightarrow g(x) = \frac{1}{6}x^{3} + ax^{2} + bx + c
$$
\nFind  $\hat{g}$  such that  $\sum_{i=1}^{n} (y_{i} - \hat{g}(x_{i}))^{2} = 0$ \n  
\n
$$
\text{Let } X = \begin{bmatrix} 1 & x_{1} & x_{2}^{2} \\ 1 & x_{2} & x_{2}^{2} \\ \vdots & \vdots & \vdots \\ 1 & x_{n} & x_{n}^{2} \end{bmatrix}, y = \begin{bmatrix} y_{1} - \frac{1}{6}x_{1}^{3} \\ y_{2} - \frac{1}{6}x_{2}^{3} \\ \vdots & \vdots \\ y_{n} - \frac{1}{6}x_{n}^{3} \end{bmatrix}, \beta = \begin{bmatrix} c \\ b \\ c \end{bmatrix}
$$
\n  
\n
$$
X^{T}X = \begin{bmatrix} 1 & 1 & \dots & 1 \\ x_{1} & x_{2} & \dots & x_{n} \\ x_{1}^{2} & x_{2}^{2} & \dots & x_{n}^{2} \end{bmatrix} \begin{bmatrix} 1 & x_{1} & x_{2}^{2} \\ 1 & x_{2} & x_{2}^{2} \\ \vdots & \vdots & \vdots \\ 1 & x_{n} & x_{n}^{2} \end{bmatrix} = \begin{bmatrix} n & \sum_{i=1}^{n} x_{i} & \sum_{i=1}^{n} x_{i}^{2} \\ \sum_{i=1}^{n} x_{i}^{2} & \sum_{i=1}^{n} x_{i}^{3} \end{bmatrix}
$$
\n
$$
(X^{T}X)^{-1} = (X^{T}X)^{-1} = \begin{bmatrix} \sum_{i=1}^{n} x_{i}^{2} & \sum_{i=1}^{n} x_{i}^{2} & \sum_{i=1}^{n} x_{i}^{3} & \sum_{i=1}^{n} x_{i}^{4} \\ \sum_{i=1}
$$

$$
X^{T}y = \begin{bmatrix} 1 & 1 & \dots & 1 \\ x_{1} & x_{2} & \dots & x_{n} \\ x_{1}^{2} & x_{2}^{2} & \dots & x_{n}^{2} \end{bmatrix} \begin{bmatrix} y_{1} - \frac{1}{6}x_{1}^{3} \\ y_{2} - \frac{1}{6}x_{2}^{3} \\ \vdots \\ y_{n} - \frac{1}{6}x_{n}^{3} \end{bmatrix} = \begin{bmatrix} \sum_{i=1}^{n} (y_{i} - \frac{1}{6}x_{i}^{3}) \\ \sum_{i=1}^{n} x_{i} (y_{i} - \frac{1}{6}x_{i}^{3}) \\ \sum_{i=1}^{n} x_{i}^{2} (y_{i} - \frac{1}{6}x_{i}^{3}) \end{bmatrix} = \begin{bmatrix} \sum_{i=1}^{n} (y_{i} - \frac{1}{6}x_{i}^{3}) \\ \sum_{i=1}^{n} (x_{i}y_{i} - \frac{1}{6}x_{i}^{4}) \\ \sum_{i=1}^{n} (x_{i}^{2}y_{i} - \frac{1}{6}x_{i}^{5}) \end{bmatrix}
$$

 $\hat{\beta} = (X^T X)^{-1} X^T y =$  $\frac{1}{\det(x^Tx)} \left[ \frac{\sum_{i=1}^n \left( y_i - \frac{1}{6} x_i^3 \right) \left( \sum_{i=1}^n x_i^2 \sum_{i=1}^n x_i^4 - \left( \sum_{i=1}^n x_i^3 \right)^2 \right) - \sum_{i=1}^n \left( x_i y_i - \frac{1}{6} x_i^4 \right) \left( \sum_{i=1}^n x_i \sum_{i=1}^n x_i^4 - \sum_{i=1}^n x_i^2 \sum_{i=1}^n x_i^3 \right) + \sum_{i=1}^n \left( y_i - \frac{1}{6} x_i^3 \right) \left($ 

Hence,

$$
a = \frac{1}{\det(X^T X)} \Big[ \sum_{i=1}^n \left( y_i - \frac{1}{6} x_i^3 \right) \left( \sum_{i=1}^n x_i \sum_{i=1}^n x_i^3 - \left( \sum_{i=1}^n x_i^2 \right)^2 \right) - \sum_{i=1}^n \left( x_i y_i - \frac{1}{6} x_i^4 \right) \left( n \sum_{i=1}^n x_i^3 - \sum_{i=1}^n x_i \sum_{i=1}^n x_i^2 \right) + \sum_{i=1}^n \left( x_i^2 y_i - \frac{1}{6} x_i^5 \right) \left( n \sum_{i=1}^n x_i^2 - \left( \sum_{i=1}^n x_i \right)^2 \right) \Big]
$$
\n
$$
b = \frac{1}{\det(X^T X)} \Big[ - \sum_{i=1}^n \left( x_i y_i - \frac{1}{6} x_i^4 \right) \left( \sum_{i=1}^n x_i \sum_{i=1}^n x_i^4 - \sum_{i=1}^n x_i^3 \sum_{i=1}^n x_i^2 \right) + \sum_{i=1}^n \left( x_i y_i - \frac{1}{6} x_i^4 \right) \left( n \sum_{i=1}^n x_i^4 - \left( \sum_{i=1}^n x_i^2 \right)^2 \right) - \sum_{i=1}^n \left( x_i^2 y_i - \frac{1}{6} x_i^5 \right) - \left( n \sum_{i=1}^n x_i^3 - \sum_{i=1}^n x_i \sum_{i=1}^n x_i^2 \right) \Big]
$$
\n
$$
c = \frac{1}{\det(X^T X)} \Big[ \sum_{i=1}^n \left( y_i - \frac{1}{6} x_i^3 \right) \left( \sum_{i=1}^n x_i^2 \sum_{i=1}^n x_i^4 - \left( \sum_{i=1}^n x_i^3 \right)^2 \right) - \sum_{i=1}^n \left( x_i y_i - \frac{1}{6} x_i^2 \right) \Big]
$$

 $\frac{1}{6}x_i^4\Big(\sum_{i=1}^nx_i\sum_{i=1}^nx_i^4-\sum_{i=1}^nx_i^2\sum_{i=1}^nx_i^3)+\sum_{i=1}^n\Big(y_i-\frac{1}{6}x_i^3\Big)\big(\sum_{i=1}^nx_i\sum_{i=1}^nx_i^3-(\sum_{i=1}^nx_i^2)^2)\Big]$ Therefore,  $\hat{g} = X\hat{\beta}$ 

```
Appendix (code)
set.seed(1)
x1 = \text{runif}(100)x2 = 0.5 \times x1 + \text{norm}(100)/10y = 2 + 2*x1 + 0.3*x2 + \text{rnorm}(100)plot(x1,x2, main ='The scatterplot of x1 and x2', xlab = 'x1', ylab = 'x2',pch = 20)
least square = Im(y^{\sim}x1+x2)summary(leastsquare)
onlyx1 = Im(y^{\sim}x1)summary(onlyx1)
onlyx2 = Im(y^{\sim}x2)summary(onlyx2)
x11 = c(x1, 0.1)x21 = c(x2, 0.8)y2 = c(y, 6)newleast = Im(y2^{\sim}x11+x21)summary(newleast)
resall = resid(newleast)
plot(y2, resall, xlab = 'y', ylab = 'residual', main = 'residual plot', pch = 20)
X = \text{cbind}(x11, x21)XTX 1 = \text{solve}(t(X) \frac{1}{8} * \frac{1}{8}X)xi = \overline{matrix(c(0.1, 0.8), c_0)} = 1, nrow = 2)
t(xi)%*%XTX_1%*%xi
newx1 = Im(y2^{\sim}x11)summary(newx1)
y_{\text{hat}} = 2.2569 + 1.7657*x1p\overline{ot}(x1,y,pch = 20, xlab='x1',ylab='y')points(x = 0.1, y = 6, type = 'p', col ='orange')
resx1 = resid(newx1)plot(y2,resx1, xlabel='y', ylabel='residual',main='residual plot',pch = 20)xbar1 = mean(x11)Sxx1 = sum((x11-xbar1)^2)newx2 = Im(y2^{\sim}x21)summary(newx2)
plot(x2,y,pch = 20, xlab='x2', ylab='y', xlim = c(-0.2,1))points(x = 0.8, y=6, type= 'p', col ='orange')
resx2 = resid(newx2)plot(y2,resx2,xlab ='y',ylab='residual',main ='residual plot',pch = 20)<br>xbar2 = mean(x21)
Sxx2 = sum((x21-xbar2)^2)
```